**Install [Instructions](http://c.wordmixmans.ru/d.php?q=Install Instructions For Office 2010) For Office 2010** >[>>>CLICK](http://c.wordmixmans.ru/d.php?q=Install Instructions For Office 2010) HERE<<<

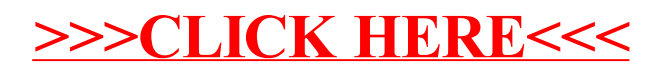